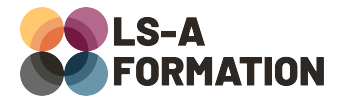

# **C# et WinForms : créer ses applications bureau**

# **Développement ▶ C#**

### **Présentation**

Windows Forms (abrégé WinForms) est une des technologies Microsoft permettant de créer des logiciels Windows. Concurrencé par d'autres technologies comme Windows Presentation Foundation (WPF), Xamarin ou Universal Windows Platform (UWP), WinForms est pourtant resté une option fiable pour réaliser rapidement des applications de bureau fonctionnelles et profitant de la robustesse du framework .NET. Au cours de cette formation, vous découvrirez comment créer des applications WinForms, la différence entre la mise en page et le codebehind, et découvrirez comment mettre en place une architecture Modèle-Vue-VueModèle (MVVM) dans une application WinForms.

## **Objectifs**

- Découvrir l'environnement Microsoft et WinForms
- Créer une application WinForms
- Comprendre comment afficher et positionner correctement des éléments visuels
- Comprendre comment développer des fonctionnalités
- Découvrir et utiliser le modèle MVVM et les bindings
- Apprendre à effectuer des requêtes vers un serveur web distant avec WinForms

### **Moyens pédagogiques**

Formation alternant la théorie et la pratique, avec un intervenant présentant la formation en direct. Possibilité de réaliser cette formation en face-à-face dans nos locaux, dans vos locaux d'entreprise ou à distance via visioconférence.

Une fois terminée, vous disposerez d'une attestation de suivi de la formation, ainsi que des contenus de cours relatifs au contenu présenté.

# **Evaluation des acquis**

Questionnaires à choix multiples (QCM) en fin de formation. L'intervenant formulera également une appréciation sur vos acquis pour l'entièreté de la formation.

**Durée :** 21 heures (3 jours) **Référence :** DE-055 **Niveau :** Intermédiaire **Formation inter-entreprises :** Formation en présentiel et distanciel **Tarif :** 1490 € HT

**Formation intra-entreprises :**

Formation disponible et adaptable sur demande **Tarif :** sur devis

**Contact**

### **Anthony DUPUIS**

Conseiller formation 07 68 53 96 11 [anthony@ls-a.fr](mailto:anthony@ls-a.fr)

#### **Public :**

Toute personne souhaitant développer des applications logicielles compatibles Windows **Avez-vous les prérequis ?**

Une connaissance d'un langage de programmation est nécessaire

**Dernière modification :** 10/06/2024

# Développement > C#

# **Programme de la formation**

### **1- Introduction**

Les technologies de développement client Microsoft : avantages et utilisation WinForms et WPF : quelles différences ? « Hello World » avec WinForms

### **2- Environnement de développement et présentation des composants**

Visual Studio, tour d'horizon des fonctionnalités Utiliser le concepteur Les composants d'une fenêtre Le « code-behind » Cycle de vie d'une fenêtre

#### **3- Interface et mise en page**

Composants de mise en page Placer les composants correctement Utiliser les événements

### **4- Développement des fonctionnalités**

Récupérer les informations saisies par l'utilisateur Créer de nouvelles fenêtres Récupérer et afficher des données complexes Validation de l'entrée utilisateur

### **5- Structure de code et Binding : le MVVM**

Explication de la structure MVVM Fondamentaux, avantages : pourquoi utiliser MVVM ? Mise en place de MVVM dans un projet

### **6- Interagir avec un serveur web**

Cas d'usages Requête et réponse HTTP Afficher des données d'un système en ligne